# **FORMATION BASES & DONNÉES TECHNIQUES**

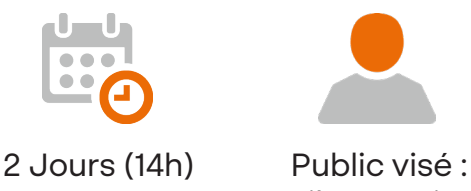

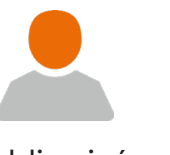

Pilote projet

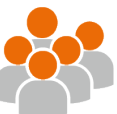

2 à 8 stagiaires

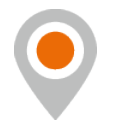

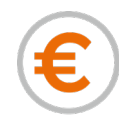

Interne 1Life et inter-entreprises 550€ HT par jour et par personne

## Les Objectifs

- Créer et rechercher des fiches tiers / articles
- Effectuer le paramétrage de base
- Exporter et importer des données depuis/vers Cegid PMI
- Importer des données provenant d'un autre système

## Contenu de la formation

# **Découverte du logiciel Cegid PMI**

- Ergonomie
- Paramétrage de base

#### **Création et utilisation des fichiers Tiers**

- **Prospects**
- Clients
- **Fournisseurs**

#### **Création et utilisation des données techniques**

- Fiches articles
- Fiches postes de charge
- Nomenclature et Gammes de fabrication

#### **Flux commercial**

• Description d'un flux commercial

#### **Export des données techniques**

- Structure des données techniques
- Export des données provenant de Cegid PMI

# **Export des données techniques**

- Méthodologie de reprise de données
- Import clients / fournisseurs / articles

# • **Modalités Pédagogiques**

Il s'agit d'une formation école standard réalisée dans nos locaux. Cette dernière est réalisée avec le matériel de la société 1Life. Le formateur utilise différentes techniques favorisant l'apprentissage et la validation des acquis : exposé théorique, exemples provenant de son expérience, exercices pratiques et mise en situation, questionnement itératif.

#### Les prérequis

Connaissances de base du logiciel Excel.

# Modalités d'évaluation

- Contrôle des compétences acquises par échange questions/réponses après chaque module.
- Questionnaire d'évaluation des compétences en fin de formation.

A l'issue de la formation, une attestation de formation est remise au stagiaire.

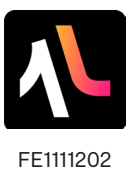